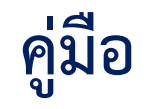

# **คิดภาษีอย่างง่ายด้วยสมุดต้นทุนประกอบอาชีพ**

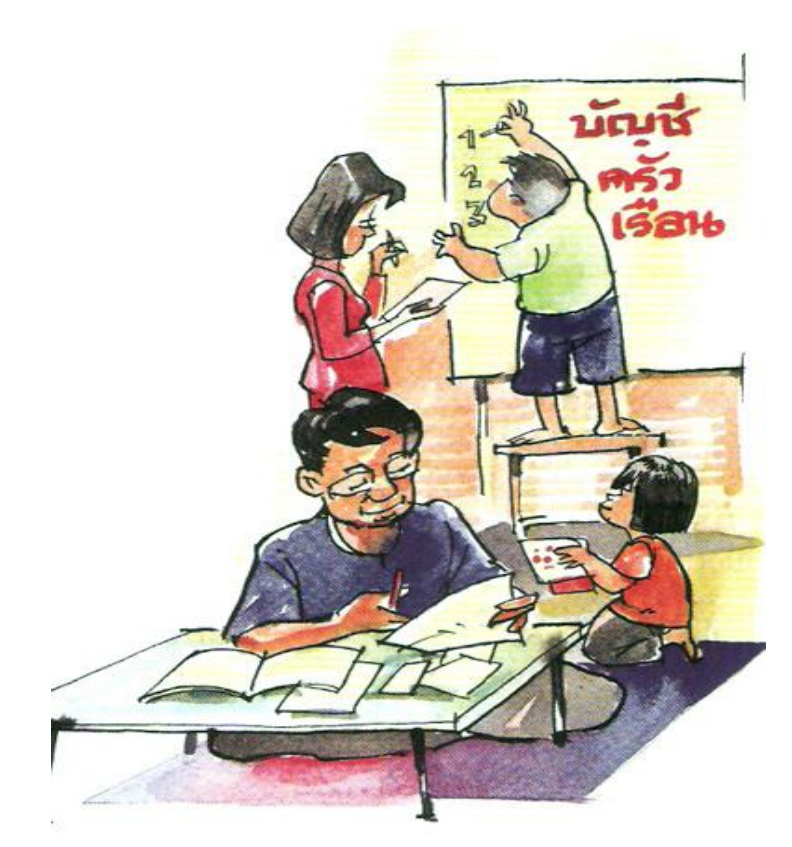

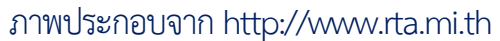

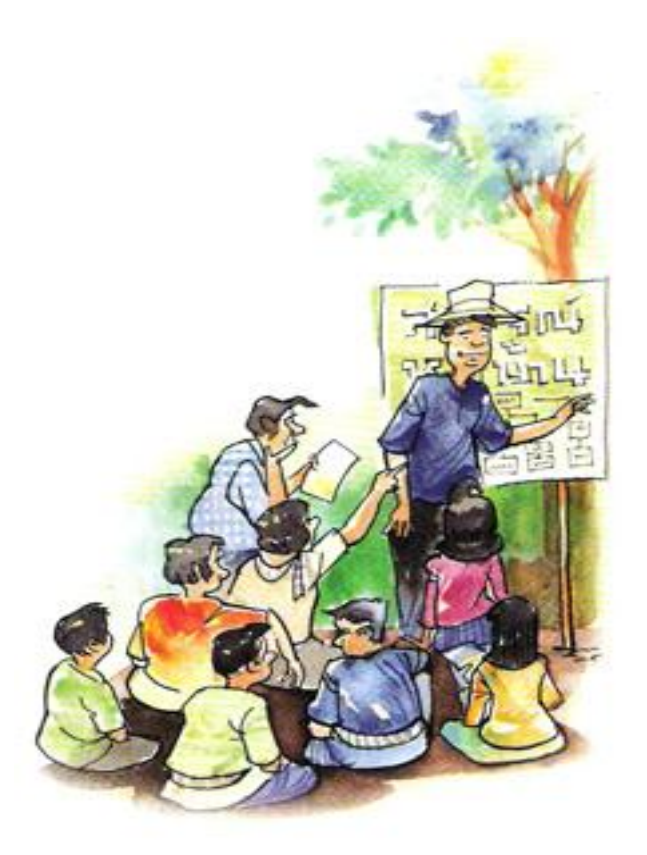

ึกองมาตรฐานการกำกับและตรวจสอบภาษี กรมสรรพากร

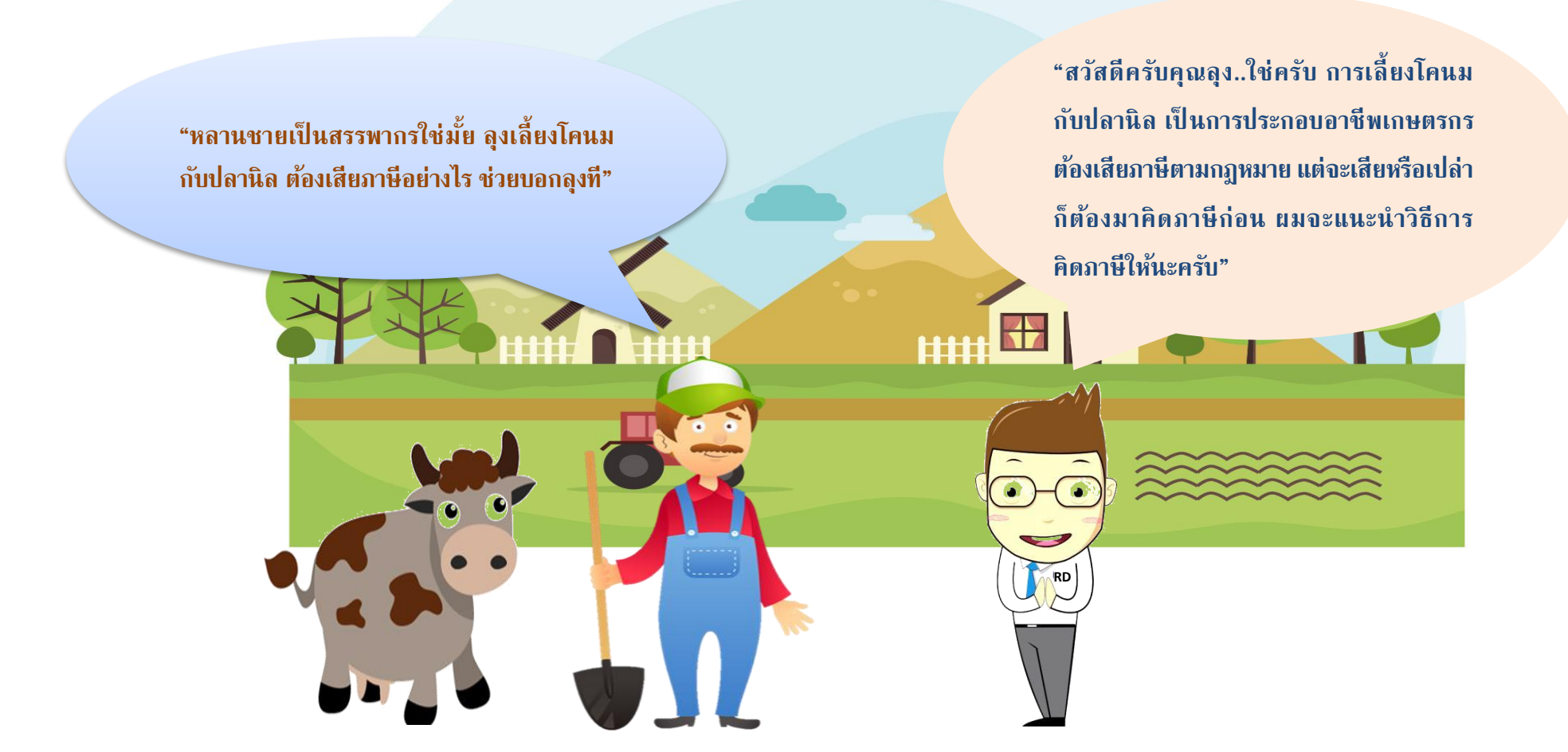

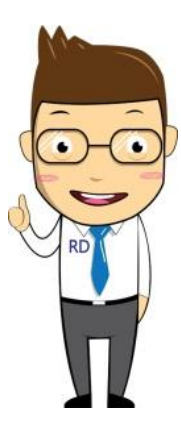

**ตอนนี้กระทรวงเกษตรฯ ได้ส่งเสริมให้เกษตรกรท าบัญชีฟาร์ม ตามแนวปรัชญาเศรษฐกิจพอเพียง เป็ นสมุดบัญชีรับ-จ่ายในครัวเรือน**  ี และบัญชีต้นทุนประกอบอาชีพ ผมมีตัวอย่างให้ดู เป็นตัวอย่างการทำบัญชี **ต้นทุนประกอบอาชีพ และการคิดก าไร-ขาดทุน ครับ"**

## **ตัวอย่าง บัญชีต้นทุนประกอบอาชีพ (บัญชีฟาร์ม)**

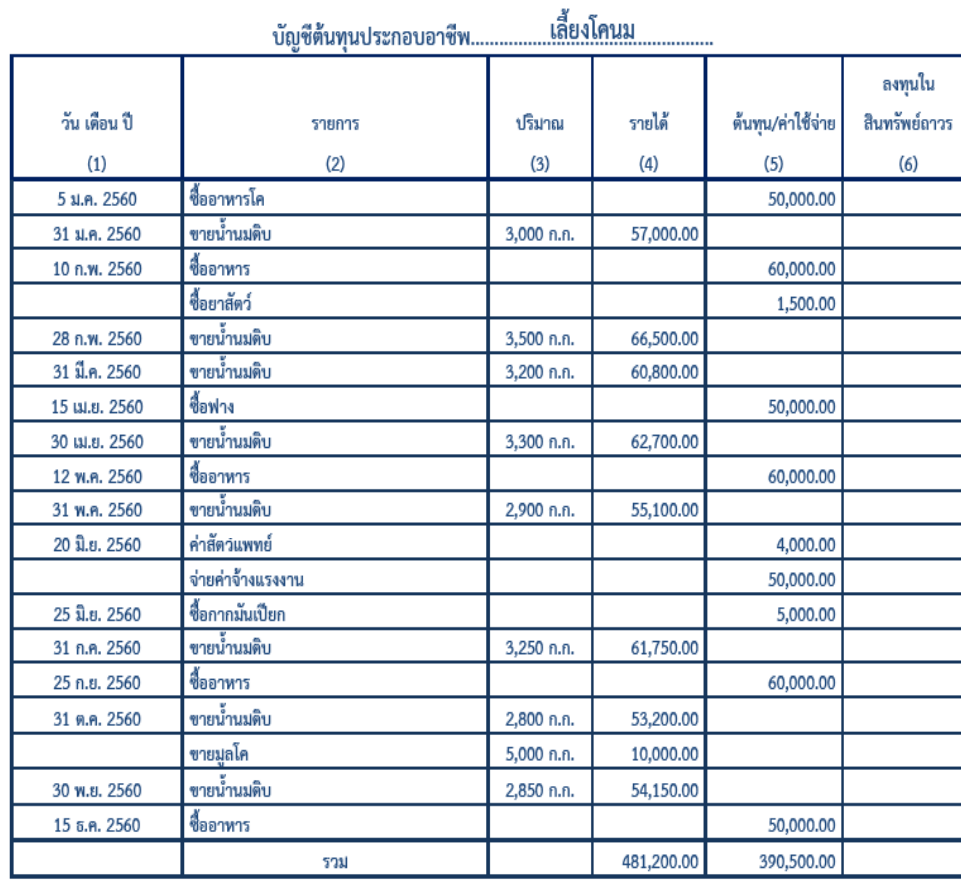

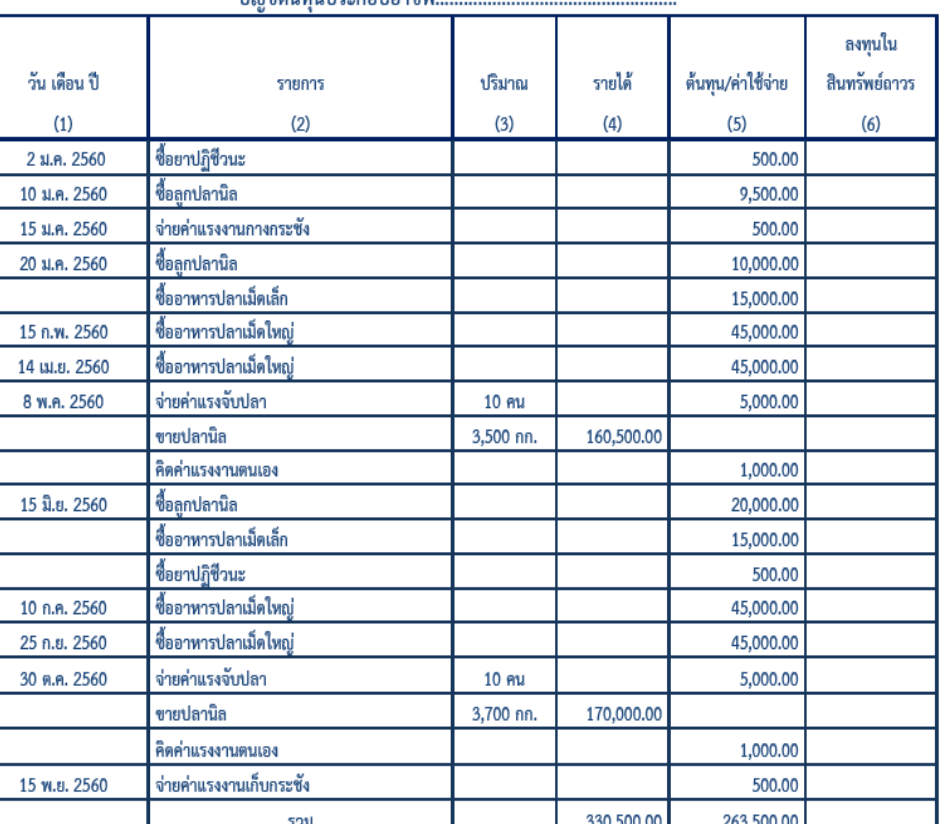

#### เลี้ยงปลานิลในกระชัง งเ้กเต็ด้งเทงเประกองเอาตี้พ

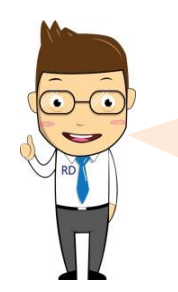

**การคิดก าไร-ขาดทุน น ามาจากสมุดต้นทุนประกอบอาชีพ "กรมตรวจบัญชีสหกรณ์ กระทรวงเกษตรและสหกรณ์"** ี ที่ส่งเสริมให้เกษตรกรจ*ั*ดทำตามแนวปรัชญาเศรษฐกิจพอเพียง

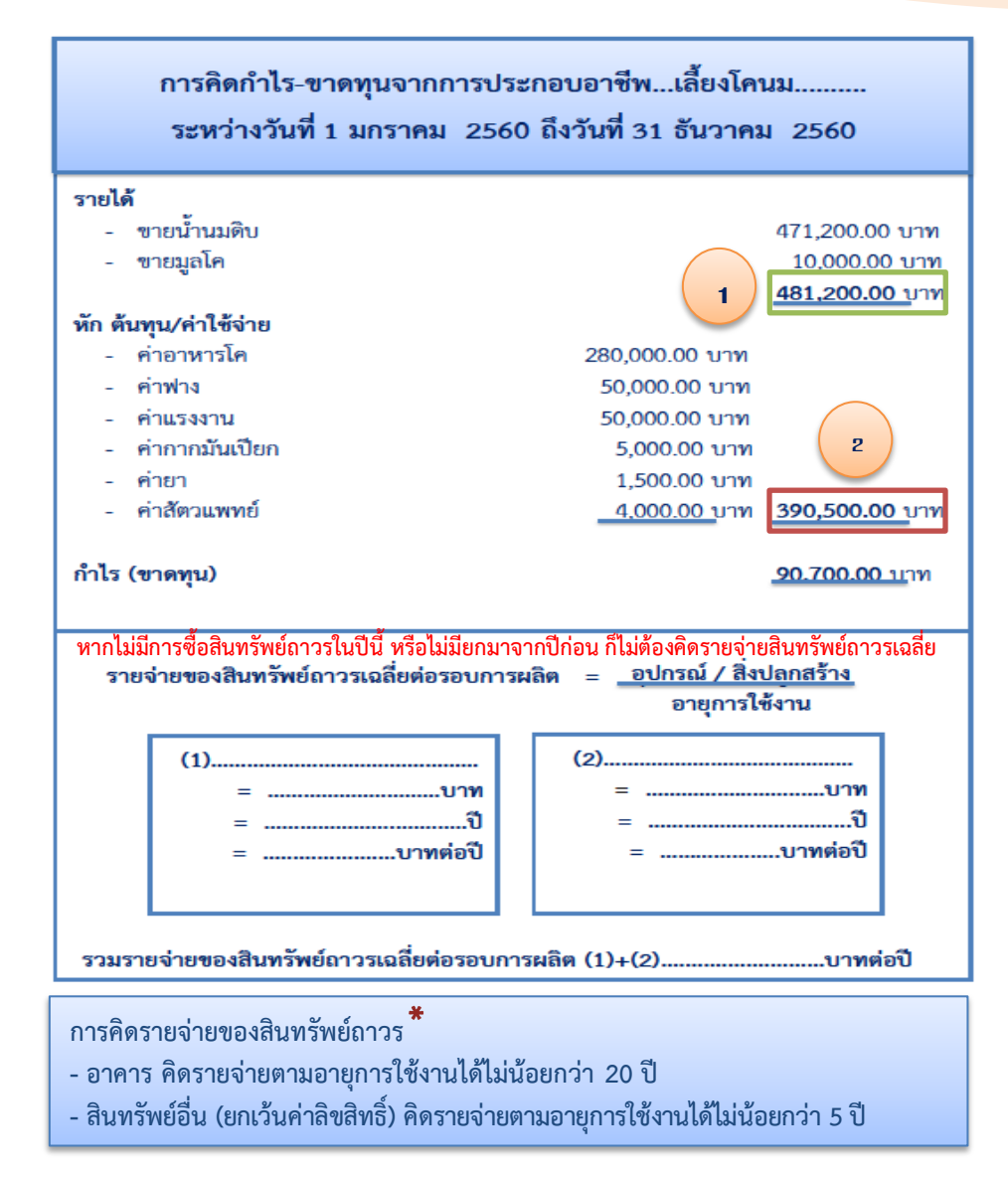

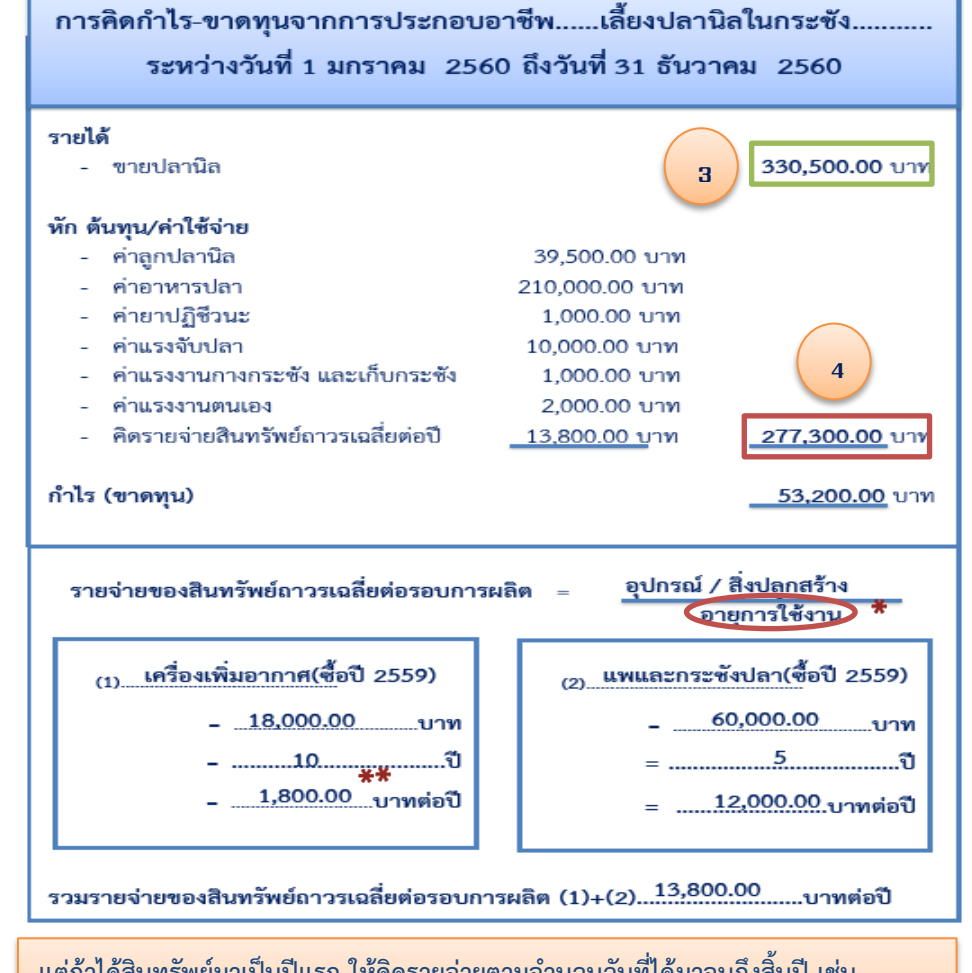

ี แต่ถ้าได้สินทรัพย์มาเป็นปีแรก ให้คิดรายจ่ายตามจำนวนวันที่ได้มาจนถึงสิ้นปี เช่น ์ ซื้อเครื่องเพิ่มอากาศ วันที่ 20 มกราคม 2559 คิดเป็นจำนวน 347 วัน **รายจ่าย = 1,800 X (347 ÷ 365) = 1,711.23 บาทต่อปี**

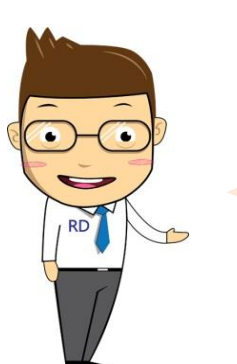

**"คุณลุงจะต้องเสียภาษีโดยคิดจากรายได้หักด้วย ค่าใช้จ่ายของคุณลุง ซึ่งค่าใชจ้่ายที่จะน ามาหกั จะตอ้ง** ี่ มีใบกำกับภาษี หรือใบเสร็จรับเงิน แต่ถ้าไม่มีก็ให้ทำ **ใบรับรองแทนใบเสร็จรับเงินก็ได้ครับ"**

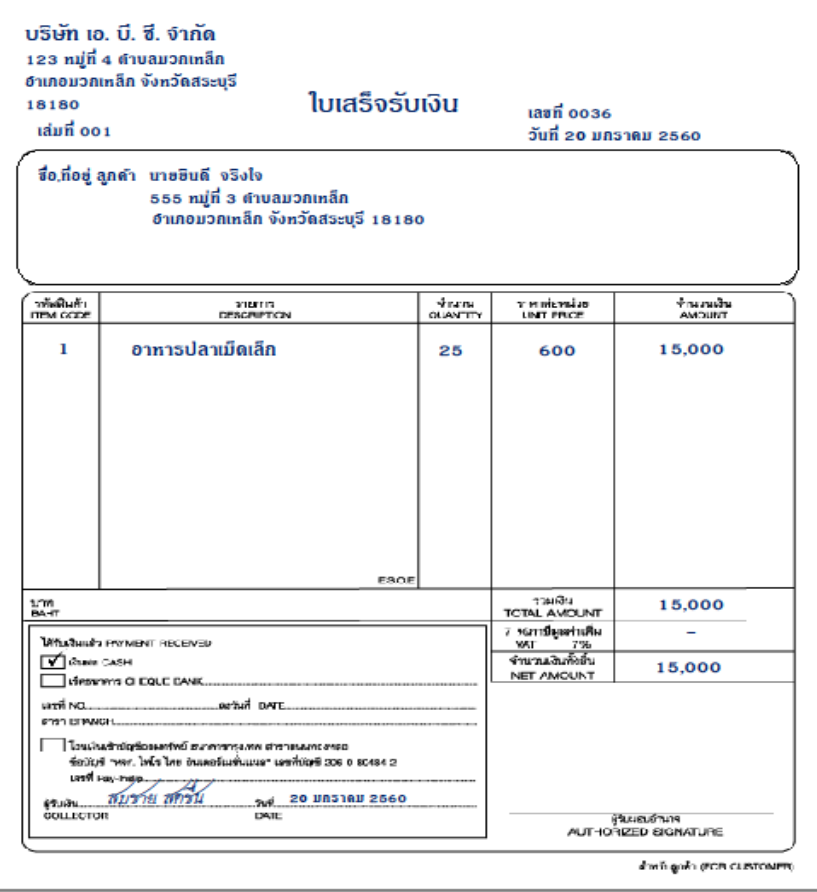

#### ตัวอย่างใบเสร็จรับเงิน ตัวอย่างกรณีไม่มีใบกำกับภาษีหรือใบเสร็จรับเงิน

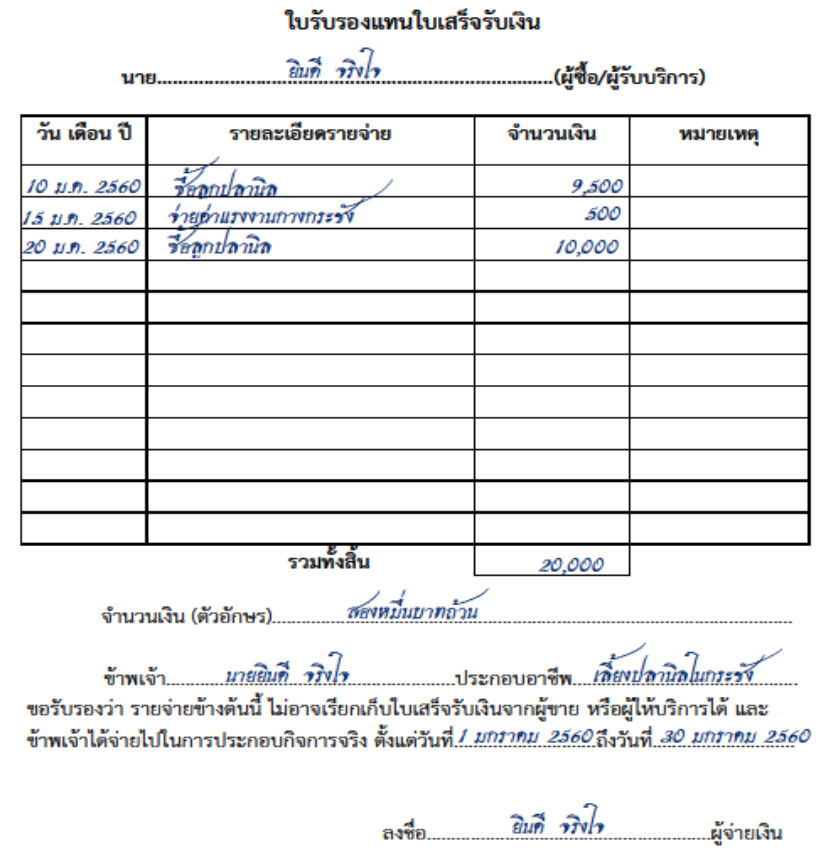

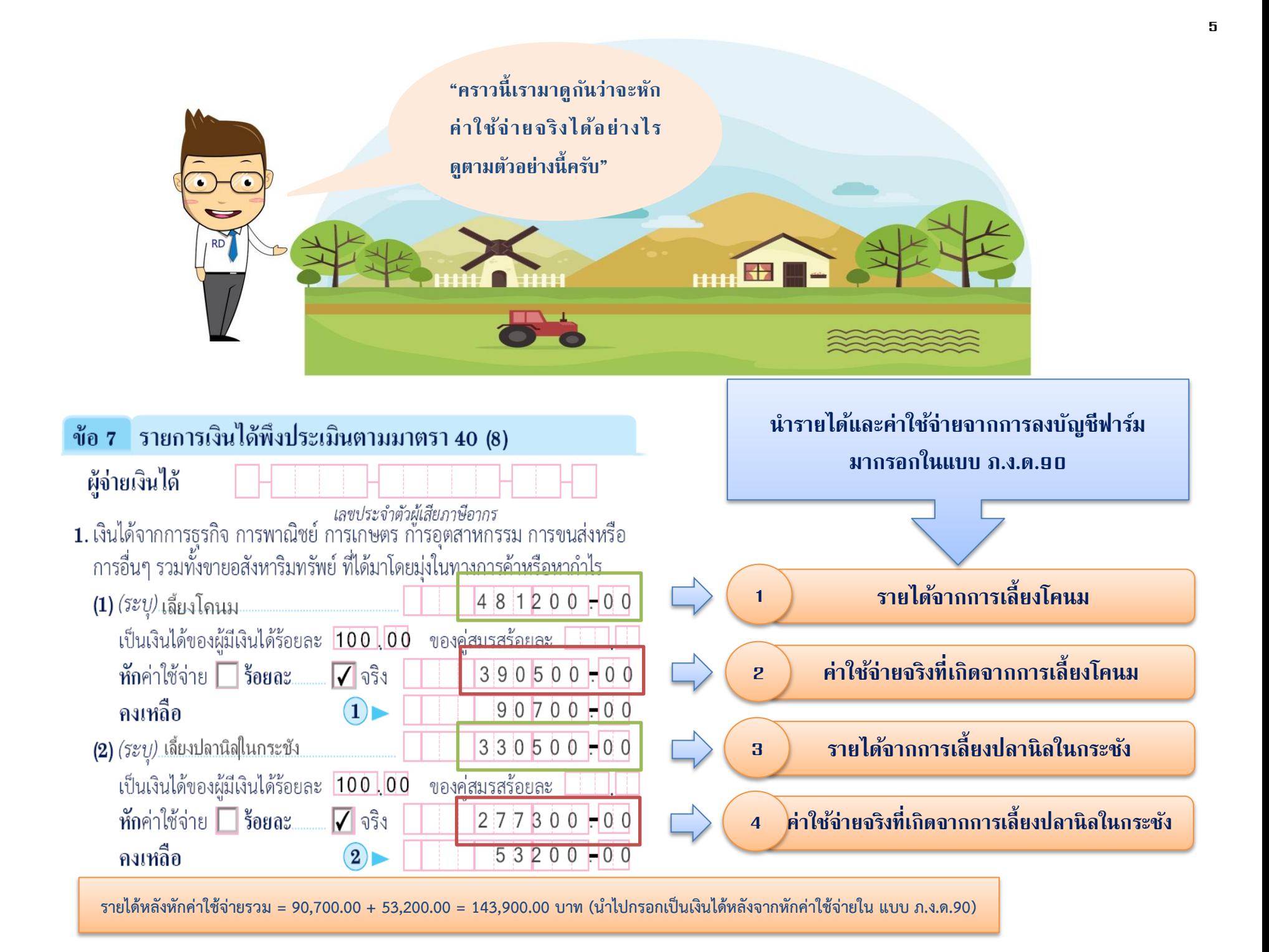

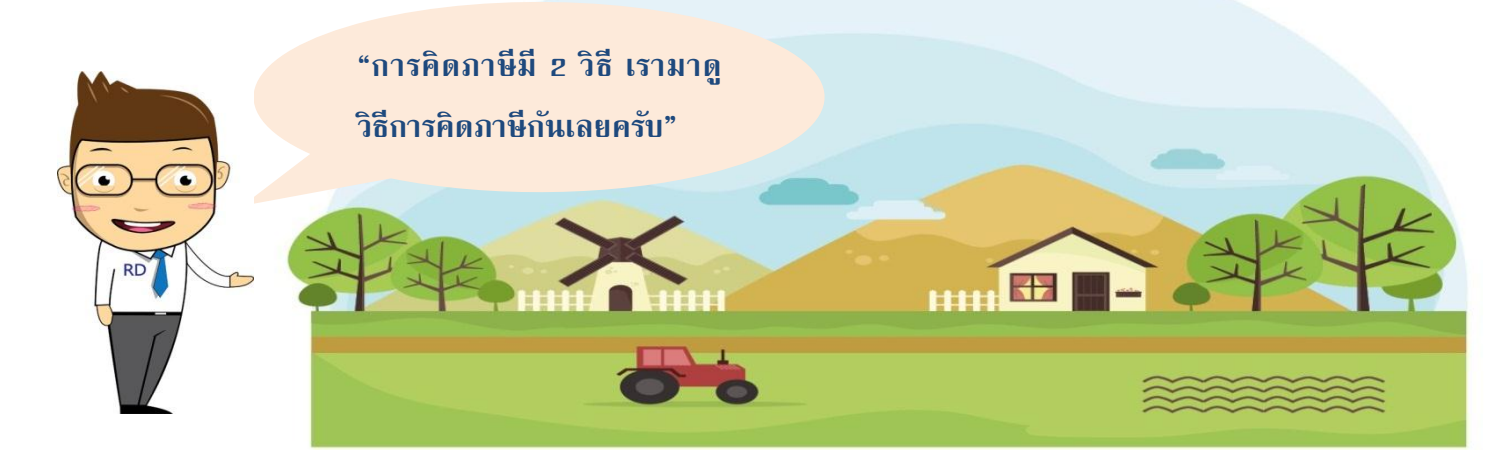

#### ข้อ 11 การคำนวณภาษี

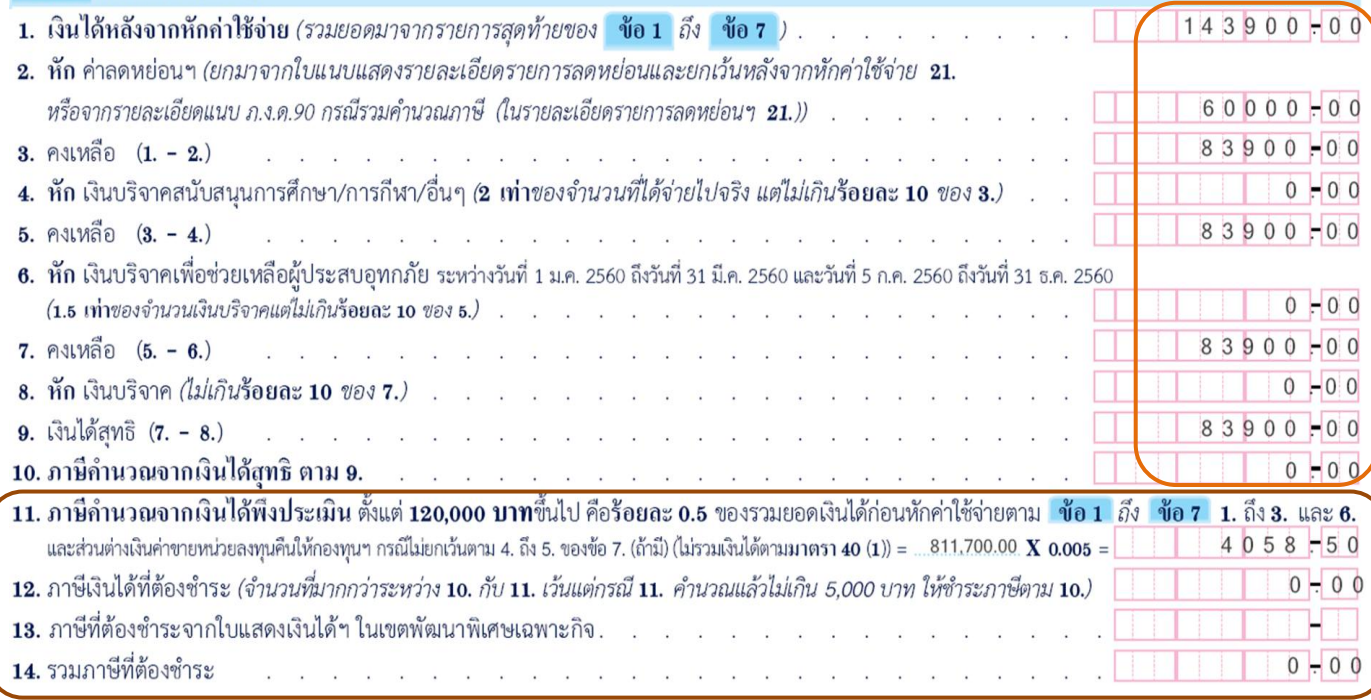

### เปรียบเทียบภาษีจากการคิดทั้ง 2 วิธีวิธีใดมีภาษีสูงกว่า ให้เสียตามวิธีนั้น

#### **การคิดภาษีวิธีที่ 1**

- **รายได้รวมหลังหักค่าใช้จ่าย = 90,700.00 + 53,200.00 = 143,900.00 บาท**
- **ค่าลดหย่อนส่วนตัว 60,000.00 บาท (ถ้ามีค่าลดหย่อนอื่นสามารถน ามาหักเพิ่มเติมได้)**
- **เงินได้สุทธิไม่เกิน 150,000.00 บาท ได้รับยกเว้น ไม่ต้องเสียภาษี**

**จากการคิดภาษีทั้ง 2 วิธี ไม่มีภาษีต้องเสีย**

### **การคิดภาษีวิธีที่ 2**

 **รายได้รวมก่อนหักค่าใช้จ่าย X ร้อยละ 0.5 = (481,200.00 + 330,500.00) X 0.005 = 4,058.50 บาท (กรณีภาษีไม่เกิน 5,000.00 บาท ได้รับยกเว้นไม่ต้องเสียภาษี)**

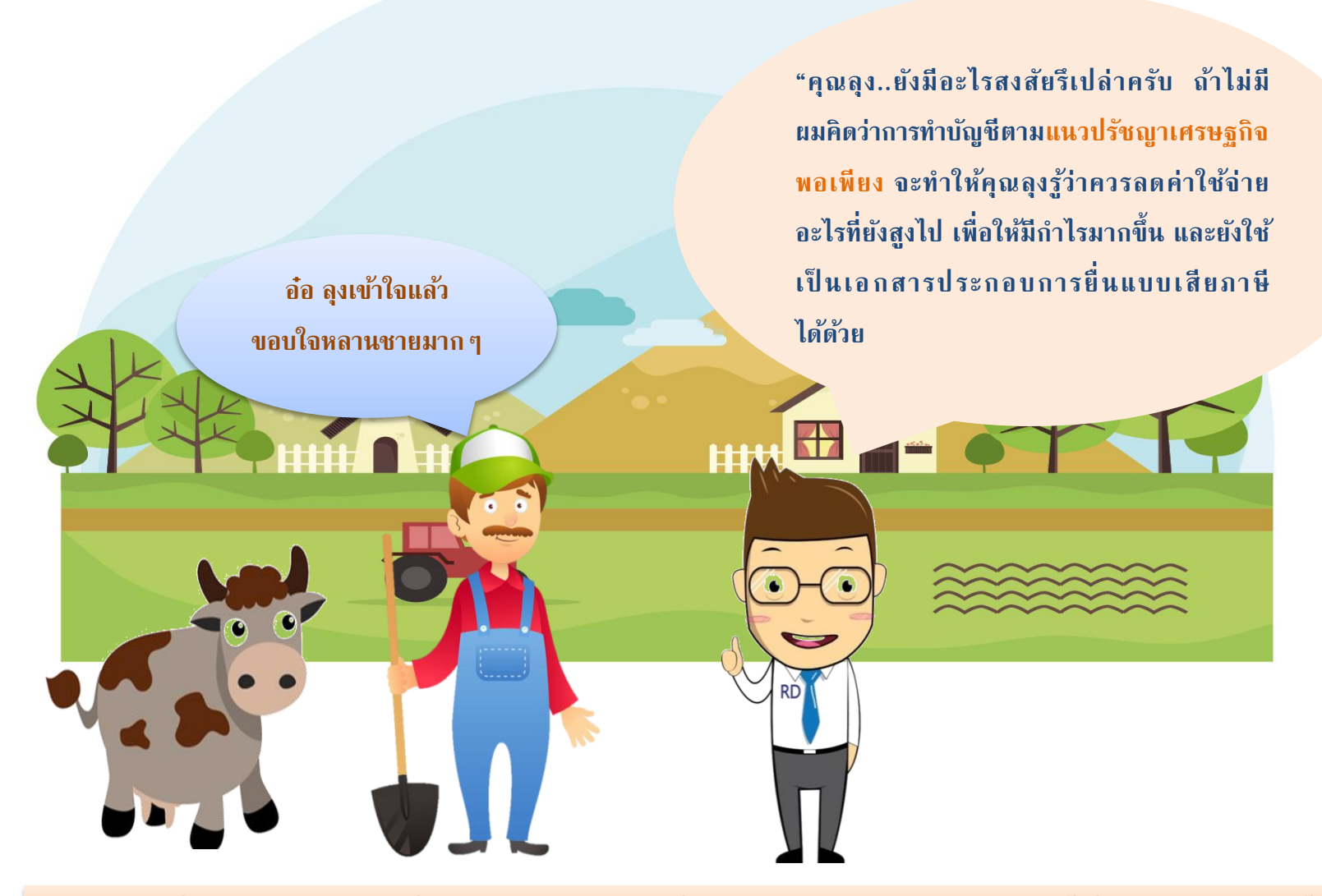

หากมีปัญหาเกี่ยวกับการคิดภาษีและการยื่นแบบฯ สามารถสอบถามได้ที่ สายด่วน 1161 หรือ สำนักงานสรรพากรพื้นกานสรรพากรพื้นที่สาขา